**Mock Test Paper-3 | 11**

# **Mock Test Paper-3 Computer Science**

**Duration :** 3hrs **Max Marks :** 70

1. (a) How does a class inforce data hiding? 2 (b) Name the header files to which the following belong- 1 (c) Rewrite the following program after removing the syntactical errors. If any. 2 Underline the each correction. #include <iostream.h> void main() { struct serial { char serial\_name[20]; char serial\_type; int cost=200; } SERIAL; gets(serial\_name); gets(serial\_type); } (d) Find the output of the following program : 3 #include<iostream.h> #include<string.h> class student { char \*s\_name; int l; public : student()  $\{ \text{ l=0; s_name = new char[l+1];} \}$ student(char \*s)  $\{$  l=strlen(s); s\_name=new char[l+1]; strcpy(s\_name,s); } void display() { cout<<s\_name<<endl;} void manipulate( student &a, student &b) { l=a.l +b.l; delete s\_name; s\_name = new char[ $l+1$ ]; strcpy(s\_name,a.s\_name); strcpy(s\_name,b.s\_name); the characterial\_name [20];<br>
char serial\_type;<br>
int cost=200;<br>
} SERIAL;<br>
((serial\_name);<br>
((serial\_type);<br>
extering h><br>
extering h><br>
extering h><br>
ddent<br>
char \*s\_name;<br>
int I;<br>
public :

```
12 | CBSE-XII Computer Science
```

```
}
       };
   void main()
   {
      char *temp="John";
      student name1(temp), name2("Johny"), name3("Janardan"),s1,s2;
      s1.manipulate(name1,name2);
       s2.manipulate(s1,name3);
      s1.display();
      s2.display();
   }
(e) Find the output of the following program- 2
   #include<iostream.h>
   void main()
   {
       long number=7583241;
      int First=0, Second=0;
      do
       {
          int R=Number%10;
          if (R\%2 = 0)First +=R;
          else
              Second+=R;
          Number/=10;
       }
       while (Number>0);
      cout<<First – Second;
   }
(f) In thefollwoing program, find the correct possible output(s) from the options : 2
                             Joiestoday.com
```

```
#include<stdlib.h>
#include<iostream.h>
void main()
{
randomize();
char City[][10]={"DEL","CHN","KOL","BOM","BNG"};
int Fly ;
for( int I= 0 ;I<3;I++)
    {
        Fly = random(2)+1;cout<<City[Fly]<<" :";
    }
}
```

```
Mock Test Paper-3 | 13
       Outputs :
       (i) DEL : CHN : KOL : (ii) CHN : KOL : CHN :(iii) KOL : BOM : BNG :(iv) KOL : CHN : KOL :
2.
   (a) What is "this" pointer? Give an example to illustrate the use of it in C++.2
   (b) Answer the questions (i) and (ii) after going through the following class-
       class exam
           {
               int year;
               public :
                   exam(int y) { year=y;} //Constructor 1
                   exam(exam &t); //Constructor 2
           };
       (i) Create an object, such that it invokes constructor 1.
   (c) Define a class named Hostel in C++ with the following descriptions : 4
       Private members-
       REG_NO Integer
       NAME Array of characters (String)
       TYPE Character
       COST Float
         Public members-
                   - Function Read_Data() to read an object of Hostel type.
                   - Function Display() to display the detail of an object.
   (d) Answer the questions (i) to (iii) based on the following codes-
           class Furniture
       {
           char Type;
           char Mode[10];
           public :
           furniture();
           void Read_fur_details();
           void Disp_fur_details();
       };
       class Sofa :public Furniture
       {
           int no_of_seats;
           float cost_of_sofa;
           public :
           void Read_sofa_details();
           void Disp sof details();
       };
       class Office :private Sofa
                                                  oday.com
```
## **14 | CBSE-XII Computer Science**

#### {

```
int no_of_pieces;
char delivery_date[10];
public :
void Read_office_details();
void Disp_office_details();
```
};

void main()

- { Office MyFurniture;}
- (i) Mention the member names which are accessible by MyFurniture declared in main() function.
- (ii) What is the size of MyFurniture in bytes?
- (iii) Mention the names of functions accessible from the member function Read\_office\_details() of class Office.
- (iv) Name the data members accessible from the object of Furniture.

## 3.

(a) Write a function in C++ which accepts an integer array and its size as arguments/ parameters and assigns the elements into a two dimensional array of integers in the following format- 3 if the array is  $1,2,3,4,5,6$  if the array is  $1,2,3$ The resultant 2D array is given below The resultant 2D is given below  $1\quad 0\quad 0\quad 0\quad 0\quad 0$ 

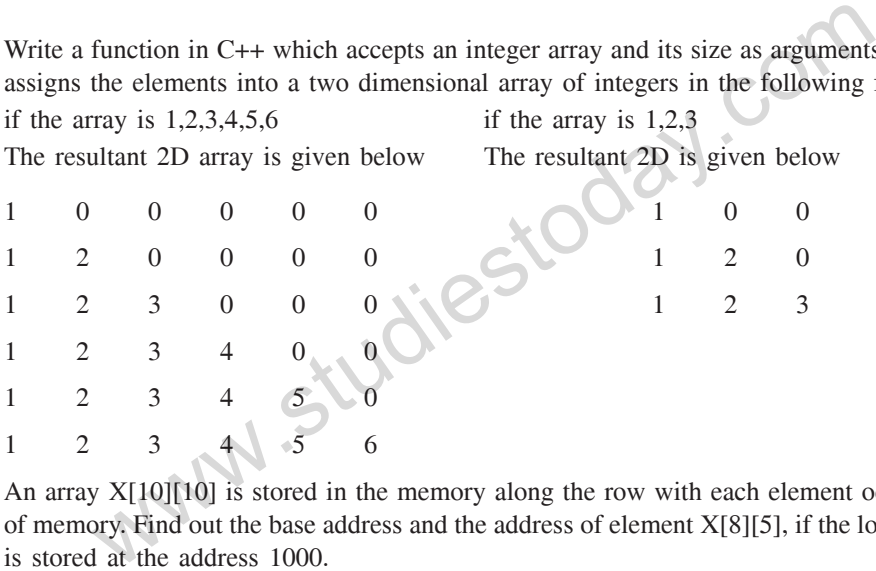

- (b) An array  $X[10][10]$  is stored in the memory along the row with each element occupying 4 bytes of memory. Find out the base address and the address of element  $X[8][5]$ , if the location of  $X[3][7]$ is stored at the address 1000. 3
- (c) Write a function PUSH() to add an element to the top of the Stack dynamically. Consider the following NODE for stack- 4

```
struct NODE
{
```
int RollNum; char Name[20]; NODE \*Link;

};

- (d) Write a function MatConvert() in C++ to convert the odd numbers even by multiplying the elements by 2 and convert all even numbers by dividing the elements by 2 of  $Arr[M][N]$ . 2
- (e) Solve the following postfix expression 2  $10,3,*$ ,  $7,1,-$ ,  $*$ ,  $23, +$

4.

```
Mock Test Paper-3 | 15
(a) Observe the program segment given below carefully, and answer the question that follows : 1
class Book
{
    int Book_No;
    char Book_Name[20];
    public :
        //function to enter book detail
        void enterdetails();
        //function to display Book details
        void showdetails();
        //function to return Book_no
        int Rbook no() { return Book no; }
};
void Modify(Book NEW)
{
    fstream File;
    File.open("Book.Dat",ios : :binary|ios : :in|ios : :out);
    Book OB;
    int Recordsread = 0, Found = 0;
    while (!Found && File.read((char *)&&OB, sizeof(OB))
    {
        Recordsread++;
        if ( NEW.RBook no() = = OB.RBook no())
        {
                                  ________________ //Missing statement
            File.write((char*)&&NEW, sizeof(NEW));
            Found=1;
        }
        else
        File.write((char *)&OB, sizeof(OB));
    }
    if (!Found)
        cout<<"Record for modification does not exist";
    File.close();
}
If the function Modify is supposed to modify a record in file BOOK.DAT with the values of Book
                                                          ay.com
```
NEW passed to its argument, write the appropriate statement for Missing Statement using seekg(0 or seekg(), whichever needed, in the above code that would write the modified record at its proper place.

(b) Write a function to count the number of alphabets present in a text file named "TEXT.TXT". 2 (c) Following is the structure of each record in a data file named "ITEMS.DAT".

struct ITEM {

```
16 | CBSE-XII Computer Science
            char Item_code[10];
            char Item_Description[10];
            int Stock;
        };
    Write a function in C++ to update the file with a new value of stock. The Stock and the Product code
        whose stock is to be updated, are reading during the execution of the program. 3
   void modify()
        {
            fstream out;
            out.open("ITEMS.DAT",ios : :binary|iost : :in|ios : :out)
            ITEM P1;
            int flag=0;stock; char Icode[10];
       gets(Icode);
       cin>>stock;
            while (out.read((char *)&P1, sizeof(P1)))
                if (strcmp(P1.Item\_code,lcode) = =0){
                flag=1;
                P1.Stock=stock;
                int Position =out.tellg()-sizeof(P1);
                out.seekp(Position);
                out.write((char *)&P1, sizeof(P1));
                }
       if (!flag) cout<<"Product code does not match"<<endl;
        out.close();
   }
                                                      Joay.com
```
5.

```
(a) What are DDL and DML? 2
```
(b) Study the following tables FLIGHTS and FARES and answer the questions given in b1 and b2.

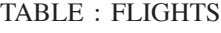

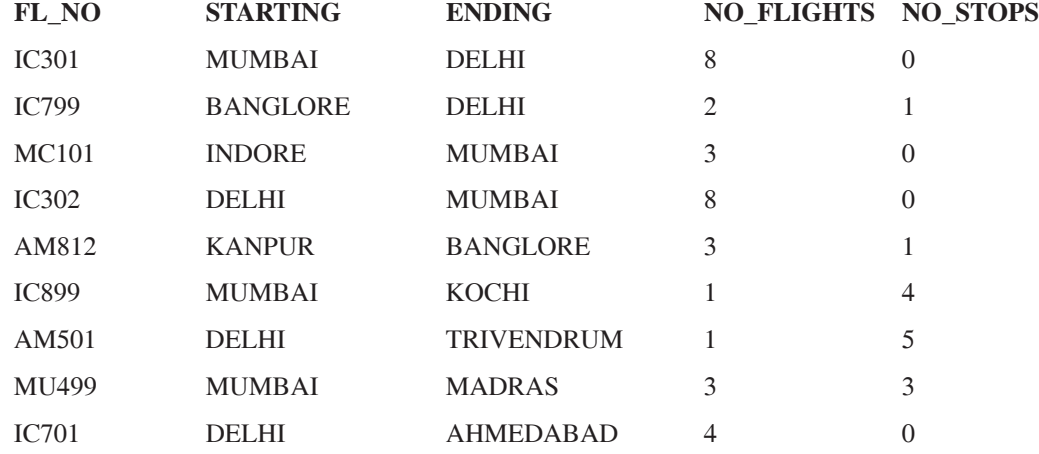

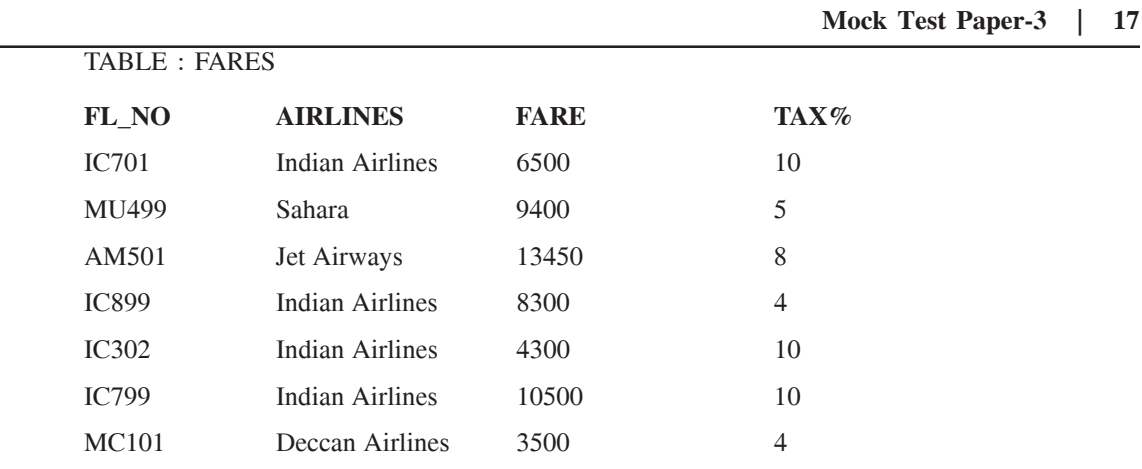

(b1) Write the SQL commands for the following statements- 4

- (i) Display FL\_NO and NO\_FLIGHTS from "KANPUR" to "BANGLORE" from the table FLIGHTS.
- (ii) Arrange the contents of the table FLIGHTS in the ascending order of FL\_NO.
- (iii) Display the FL\_NO and fare to be paid for the flights from DELHI to MUMBAI using the tables FLIGHTS and FARES, where the fare to be paid = FARE +FARE  $*$  TAX%100.
- (iv) Display the minimum fare "Indian Airlines" is offering from the table FARES.
- (b2) Write the output of the following SQL statements- 2

(i) SELECT FL\_NO, NO\_FLIGHTS, AIRLINES from FLIGHTS, FARES where STARTING="DELHI" and FLIGHTS.FL\_NO=FARES.FL\_NO;

- (ii) SELECT COUNT(DISTINCT ENDING) from FLIGHTS;
- (iii) SELECT ENDIING,COUNT(ENDING) FROM FLIGHTS GROUP BY ENDING;

6.

- (a) State and verify Associative Law. 2
- (b) Write the equivalent expression for following logical circuit- 2

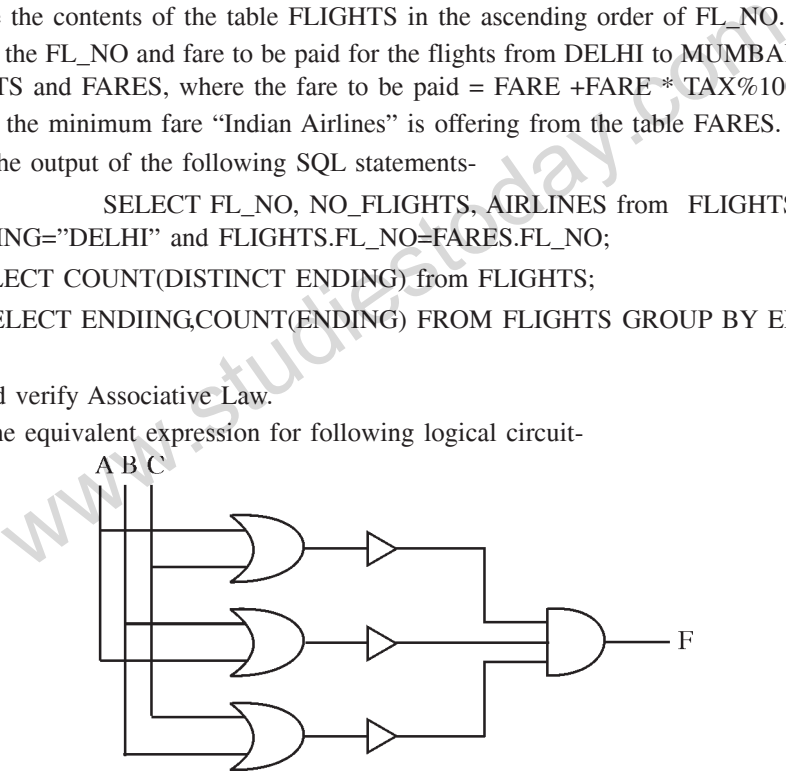

- (c) Express  $P+Q'R$  in POS form-
- (d) Reduce the following Boolean expression using K-Map- 3 F(P,Q,R,S)=?(0,3,5,6,7,11,12,15)
- 7. (a) Name two transmission media for networking. 1
	- (b) Expand the following terms- 1 (i) GSM
		- (ii) CDMA
	- (c) Differentiate between Hackers and Crackers. 1

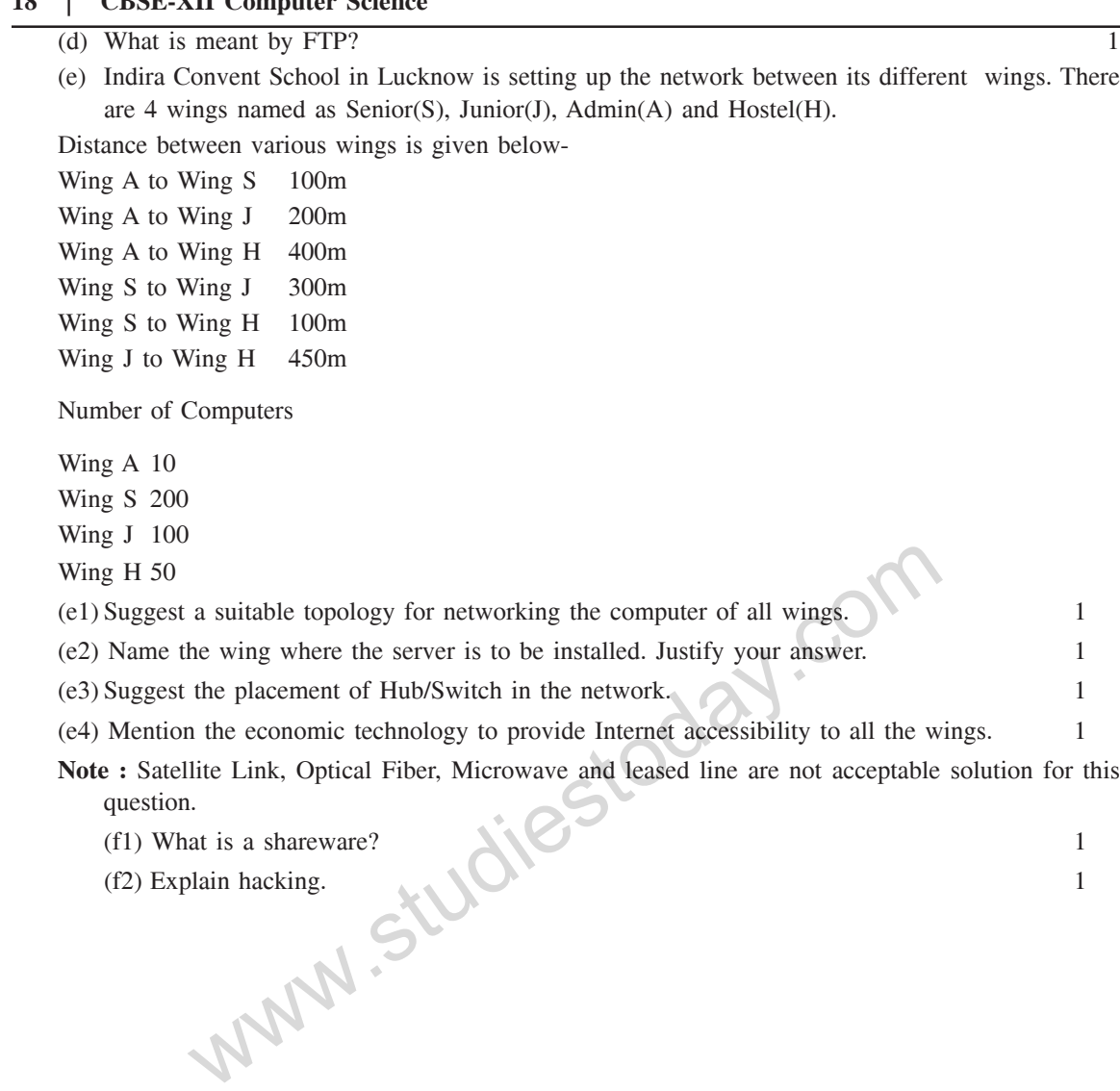

# **18 | CBSE-XII Computer Science**